# **Computing Gröbner Bases – a short overview**

#### Christian Eder, Jean-Charles Faugère, Fayssal Martani, John Perry and Bjarke Hammersholt Roune

Seminar of the CARAMEL Team in Nancy, France

September 11, 2014

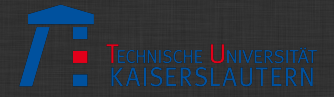

## **Preliminaries**

#### **Conventions**

- $\blacktriangleright \mathscr{R} = \mathscr{K}[x_1,\ldots,x_n], \mathscr{K}$  field,  $\lt$  well-ordering on Mon $(x_1,\ldots,x_n)$
- $\blacktriangleright$   $f \in \mathcal{R}$  can be represented in a unique way by  $\lt$ .  $\Rightarrow$  Definitions as  $\text{lc}(f)$ ,  $\text{Im}(f)$ , and  $\text{lt}(f)$  make sense.
- **►** An ideal *I* in  $\mathscr X$  is an additive subgroup of  $\mathscr X$  such that for  $f \in I$ ,  $g \in \mathscr{R}$  it holds that  $fg \in I$ .
- $\triangleright$  *G* = {*g*<sub>1</sub>,...,*g*<sub>*s*</sub>} ⊂  $\mathscr R$  is a Gröbner basis for *I* =  $\langle f_1, \ldots, f_m \rangle$ w.r.t.  $<$

:⇐⇒ *G*  $\subset$  *I* and  $L$ <sub><</sub>(*G*) =  $L$ <sub><</sub>(*I*)

#### **S-polynomials**

Let  $f \neq 0$ ,  $g \neq 0 \in \mathcal{R}$  and let  $\lambda =$  lcm (lt $(f)$ , lt $(g)$ ) be the least common multiple of It( $f$ ) and It( $g$ ). The **S-polynomial** between  $f$  and  $g$  is given by

$$
\mathsf{spol}\,(f,g):=\frac{\lambda}{\mathsf{lt}(f)}f-\frac{\lambda}{\mathsf{lt}(g)}g.
$$

#### **S-polynomials**

Let  $f \neq 0$ ,  $g \neq 0 \in \mathcal{R}$  and let  $\lambda = \text{lcm}(\text{lt}(f),\text{lt}(g))$  be the least common multiple of It( $f$ ) and It( $g$ ). The **S-polynomial** between  $f$  and  $g$  is given by

$$
\mathsf{spol}\,(f,g):=\frac{\lambda}{\mathsf{lt}(f)}f-\frac{\lambda}{\mathsf{lt}(g)}g.
$$

#### **Buchberger's criterion [\[5\]](#page-143-0)**

Let  $I = \langle f_1, \ldots, f_m \rangle$  be an ideal in  $\mathcal{R}$ . A finite subset  $G \subset \mathcal{R}$  is a **Gröbner basis for** *I* if  $G \subset I$  and for all  $f,g \in G$  :  $\mathsf{spol}\,(f,g) \stackrel{G}{\to} 0.$ 

# **Buchberger's algorithm**

**Input:** Ideal  $I = \langle f_1, \ldots, f_m \rangle$ **Output:** Gröbner basis *G* for *I* 

1.  $G \leftarrow \emptyset$ 

**2.** *G* ← *G* ∪ {*f<sub>i</sub>*} for all *i* ∈ {1,...,*m*}

**3.** Set  $P \leftarrow \{\textsf{spol}\left(f_i, f_j\right) \mid f_i, f_j \in G, i > j\}$ 

## **Buchberger's algorithm**

**Input:** Ideal  $I = \langle f_1, \ldots, f_m \rangle$ **Output:** Gröbner basis *G* for *I* 

1.  $G \leftarrow \emptyset$ 

**2.** *G* ← *G* ∪ {*f<sub>i</sub>*} for all *i* ∈ {1,...,*m*}

**3.** Set  $P \leftarrow \{\textsf{spol}\left(f_i, f_j\right) \mid f_i, f_j \in G, i > j\}$ 

**4.** Choose  $p \in P$ ,  $P \leftarrow P \setminus \{p\}$ 

#### **Buchberger's algorithm**

**Input:** Ideal  $I = \langle f_1, \ldots, f_m \rangle$ **Output:** Gröbner basis *G* for *I* 

1.  $G \leftarrow \emptyset$ 

- **2.**  $G \leftarrow G \cup \{f_i\}$  for all *i* ∈ {1,...,*m*}
- **3.** Set  $P \leftarrow \{\textsf{spol}\left(f_i, f_j\right) \mid f_i, f_j \in G, i > j\}$
- **4.** Choose  $p \in P$ ,  $P \leftarrow P \setminus \{p\}$ 
	- (a) If  $p \stackrel{G}{\rightarrow} 0$  **⊳ no new information** Go on with the next element in *P*.
	- (b) If  $p \stackrel{G}{\rightarrow} q \neq 0$  **►** new information Build new S-pair with *q* and add them to *P*. Add *q* to *G*. Go on with the next element in *P*.
- **5.** When  $P = \bar{\emptyset}$  we are done and G is a Gröbner basis for *I*.

## **How to improve computations?**

- $\triangleright$  Modular computations (modStd et al.)
- ▶ Predict zero reductions (Buchberger, Gebauer-Möller, Möller-Mora-Traverso, Faugère.)
- ▶ Sort pair set (Buchberger, Giovini et al., Möller et al.)
- ► Homogenize: *d*-Gröbner bases

 $\blacktriangleright$  ...

- $\triangleright$  Change of ordering (FGLM, Gröbner Walk)
- Inear Algebra: Gaussian Elimination (Lazard, Faugère)
- $\triangleright$  Sparse Gröbner Bases: Use sparsity and exploit Newton polygons (Faugère, Spaenlehauer, Svartz)

# **How to improve computations?**

▶ Predict zero reductions (Buchberger, Gebauer-Möller, Möller-Mora-Traverso, Faugère.)

Inear Algebra: Gaussian Elimination (Lazard, Faugère)

<span id="page-9-0"></span>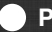

# **[Predicting zero reductions](#page-9-0)**

Fast linear algebra for computing Gröbner bases

Let  $I = \langle g_1, g_2 \rangle \in \mathbb{Q}[x, y, z]$  and let  $\lt$  denote the reverse lexicographical ordering. Let

$$
g_1=xy-z^2,\quad g_2=y^2-z^2
$$

Let  $I = \langle g_1, g_2 \rangle \in \mathbb{Q}[x, y, z]$  and let  $\lt$  denote the reverse lexicographical ordering. Let

$$
g_1 = xy - z^2, \quad g_2 = y^2 - z^2
$$
  
spol $(g_2, g_1) = xg_2 - yg_1 = xy^2 - xz^2 - xy^2 + yz^2$   
=  $-xz^2 + yz^2$ .

$$
\implies g_3 = xz^2 - yz^2.
$$

Let  $I = \langle g_1, g_2 \rangle \in \mathbb{Q}[x, y, z]$  and let  $\lt$  denote the reverse lexicographical ordering. Let

$$
g_1 = xy - z^2, \quad g_2 = y^2 - z^2
$$
  
spol $(g_2, g_1) = xg_2 - yg_1 = xy^2 - xz^2 - xy^2 + yz^2$   
=  $-xz^2 + yz^2$ .

$$
\Longrightarrow g_3 = xz^2 - yz^2.
$$

 ${\sf spol}(g_3,g_1) = {\sf xyz^2} - y^2z^2 - {\sf xyz^2} + z^4 = -y^2z^2 + z^4.$ 

Let  $I = \langle g_1, g_2 \rangle \in \mathbb{Q}[x, y, z]$  and let  $\lt$  denote the reverse lexicographical ordering. Let

$$
g_1 = xy - z^2, \quad g_2 = y^2 - z^2
$$
  
spol $(g_2, g_1) = xg_2 - yg_1 = xy^2 - xz^2 - xy^2 + yz^2$   
=  $-xz^2 + yz^2$ .

$$
\Longrightarrow g_3 = xz^2 - yz^2.
$$

 ${\sf spol}(g_3,g_1) = {\sf xyz^2} - y^2z^2 - {\sf xyz^2} + z^4 = -y^2z^2 + z^4.$ 

We can reduce further using *z* <sup>2</sup>*g*2:

$$
-y^2z^2 + z^4 + y^2z^2 - z^4 = 0.
$$

Can we see something? How are the generators of the S-polynomials related to each other?

Can we see something? How are the generators of the S-polynomials related to each other?

$$
spol(g3, g2) = y2 (xz2 - yz2) - xz2 (y2 - z2)
$$
  
= It(g<sub>2</sub>)g<sub>3</sub> - It(g<sub>3</sub>)g<sub>2</sub>  
= It(g<sub>2</sub>)lot(g<sub>3</sub>) - It(g<sub>3</sub>)lot(g<sub>2</sub>)

Can we see something? How are the generators of the S-polynomials related to each other?

$$
spol(g3, g2) = y2 (xz2 - yz2) - xz2 (y2 - z2)
$$
  
= It(g<sub>2</sub>)g<sub>3</sub> - It(g<sub>3</sub>)g<sub>2</sub>  
= It(g<sub>2</sub>)lot(g<sub>3</sub>) - It(g<sub>3</sub>)lot(g<sub>2</sub>)

For all  $u \in$  support(lot( $g_3$ )) we can reduce with  $u g_2$ :

=⇒lt(*g*2)lot(*g*3)−**g2**lot(**g3**)−lt(*g*3)lot(*g*2) =−lot(*g*2)lot(*g*3)−lt(*g*3)lot(*g*2)  $=-q_3$ lot $(q_2)$ .

Can we see something? How are the generators of the S-polynomials related to each other?

$$
spol(g3, g2) = y2 (xz2 - yz2) - xz2 (y2 - z2)
$$
  
= It(g<sub>2</sub>)g<sub>3</sub> - It(g<sub>3</sub>)g<sub>2</sub>  
= It(g<sub>2</sub>)lot(g<sub>3</sub>) - It(g<sub>3</sub>)lot(g<sub>2</sub>)

For all  $u \in$  support(lot( $g_3$ )) we can reduce with  $u g_2$ :

$$
\Rightarrow \text{lt}(g_2) \text{lot}(g_3) - \text{g}_2 \text{lot}(g_3) - \text{lt}(g_3) \text{lot}(g_2) \n= -\text{lot}(g_2) \text{lot}(g_3) - \text{lt}(g_3) \text{lot}(g_2) \n= -g_3 \text{lot}(g_2).
$$

So we can reduce this to zero by *vg*<sub>3</sub> for all  $v \in$  support(lot( $g_2$ )).

**Product criterion [\[6,](#page-143-1) [7\]](#page-143-2)** If lcm  $(\text{lt}(f),\text{lt}(g)) = \text{lt}(f)\,\text{lt}(g)$  then  $\textsf{spol}(f,g) \xrightarrow{\{f,g\}} 0.$ 

**Product criterion [\[6,](#page-143-1) [7\]](#page-143-2)** If lcm  $(\text{lt}(f),\text{lt}(g)) = \text{lt}(f)\,\text{lt}(g)$  then  $\textsf{spol}(f,g) \xrightarrow{\{f,g\}} 0.$ 

Couldn't we remove spol $(g_3, g_2)$  in a different way?

**Product criterion [\[6,](#page-143-1) [7\]](#page-143-2)** If lcm  $(\text{lt}(f),\text{lt}(g)) = \text{lt}(f)\,\text{lt}(g)$  then  $\textsf{spol}(f,g) \xrightarrow{\{f,g\}} 0.$ 

> Couldn't we remove spol $(g_3, g_2)$  in a different way?  $\text{lt}(g_1) = xy | xy^2 z^2 = \text{lcm}(\text{lt}(g_3), \text{lt}(g_2))$

**Product criterion [\[6,](#page-143-1) [7\]](#page-143-2)** If lcm  $(\text{lt}(f),\text{lt}(g)) = \text{lt}(f)\,\text{lt}(g)$  then  $\textsf{spol}(f,g) \xrightarrow{\{f,g\}} 0.$ 

> Couldn't we remove spol $(g_3, g_2)$  in a different way?  $\text{lt}(g_1) = xy | xy^2 z^2 = \text{lcm}(\text{lt}(g_3), \text{lt}(g_2))$

 $\Longrightarrow$  We can rewrite spol $(g_3, g_2)$ :  ${\sf spol}\left({g_3},g_2\right)=y\,{\sf spol}\left({g_3},g_1\right)$ *G*→0 −*z* 2 spol(*g*2,*g*1) | {z } *<sup>G</sup>*−→−*g*<sup>3</sup> *=* y (yg<sub>3</sub> − z<sup>2</sup>g<sub>1</sub>) − z<sup>2</sup> (xg<sub>2</sub> − yg<sub>1</sub>)

**Product criterion [\[6,](#page-143-1) [7\]](#page-143-2)** If lcm  $(\text{lt}(f),\text{lt}(g)) = \text{lt}(f)\,\text{lt}(g)$  then  $\textsf{spol}(f,g) \xrightarrow{\{f,g\}} 0.$ 

> Couldn't we remove spol $(g_3, g_2)$  in a different way?  $\text{lt}(g_1) = xy | xy^2 z^2 = \text{lcm}(\text{lt}(g_3), \text{lt}(g_2))$

 $\Longrightarrow$  We can rewrite spol $(g_3, g_2)$ :  ${\sf spol}\left({g_3},g_2\right)=y\,{\sf spol}\left({g_3},g_1\right)$ *G*→0 −*z* 2 spol(*g*2,*g*1) | {z } *<sup>G</sup>*−→−*g*<sup>3</sup> *=* y (yg<sub>3</sub> − z<sup>2</sup>g<sub>1</sub>) − z<sup>2</sup> (xg<sub>2</sub> − yg<sub>1</sub>)

> Standard representations of spol( $g_2, g_1$ ) and spol( $g_3, g_1$ ) =⇒ Standard representation of spol(*g*3,*g*2).

#### **Chain criterion [\[8\]](#page-143-3)**

Let  $f, g, h \in \mathcal{R}, G \subset \mathcal{R}$  finite. If

- **1.** It  $(h)$  | lcm  $($ lt $(f)$ , lt $(g)$ ), and
- **2.** spol(*f*,*h*) and spol(*h*,*g*) have a standard representation w.r.t. *G* respectively,

then spol(*f*,*g*) has a standard representation w.r.t. *G*.

#### **Chain criterion [\[8\]](#page-143-3)**

Let  $f, g, h \in \mathcal{R}$ ,  $G \subset \mathcal{R}$  finite. If

- **1.** It  $(h)$  | lcm (It  $(f)$ , It  $(g)$ ), and
- **2.** spol(*f*,*h*) and spol(*h*,*g*) have a standard representation w.r.t. *G* respectively,

then spol(*f*,*g*) has a standard representation w.r.t. *G*.

#### **Note**

Do not remove too much information! If  $\lambda = 1$  and

 $spol(f,g) = \lambda spol(f,h) + \sigma spol(h,g)$ ,

then we can remove spol $(f, g)$  or spol $(f, h)$  but not both!

#### **Chain criterion [\[8\]](#page-143-3)**

Let  $f, g, h \in \mathcal{R}$ ,  $G \subset \mathcal{R}$  finite. If

- **1.** It  $(h)$  | lcm (It  $(f)$ , It  $(g)$ ), and
- **2.** spol(*f*,*h*) and spol(*h*,*g*) have a standard representation w.r.t. *G* respectively,

then spol(*f*,*g*) has a standard representation w.r.t. *G*.

#### **Note**

Do not remove too much information! If  $\lambda = 1$  and

 $spol(f,g) = \lambda spol(f,h) + \sigma spol(h,g)$ ,

then we can remove spol $(f,g)$  or spol $(f,h)$  but not both!

How to combine Product and Chain criterion?

We add a new element *h* to *G* and generate new pairs  $P' := \{(f,h) \mid f \in G\}.$ 

We add a new element *h* to *G* and generate new pairs  $P' := \{(f,h) \mid f \in G\}.$ We update the pairs in 4 steps:

We add a new element *h* to *G* and generate new pairs  $P' := \{(f,h) \mid f \in G\}.$ We update the pairs in 4 steps:

**1.** If  $(f, g) \in P$  s.t.

 $\triangleright$  lt(*h*) | lcm(lt(*f*), lt(*g*)),

 $\triangleright$  lcm (lt(*f*), lt(*h*))  $\neq$  lcm (lt(*f*), lt(*g*)),

 $\triangleright$  lcm (lt(*g*), lt(*h*))  $\neq$  lcm (lt(*f*), lt(*g*))

 $\Longrightarrow$  Remove  $(f, g)$  from *P*. [*P* done]

We add a new element *h* to *G* and generate new pairs  $P' := \{(f,h) \mid f \in G\}.$ We update the pairs in 4 steps:

**1.** If  $(f, g) \in P$  s.t.

 $\triangleright$  lt(*h*) | lcm(lt(*f*), lt(*g*)),

 $\triangleright$  lcm (lt(*f*), lt(*h*))  $\neq$  lcm (lt(*f*), lt(*g*)),

 $\triangleright$  lcm (lt(*g*), lt(*h*))  $\neq$  lcm (lt(*f*), lt(*g*))

 $\Longrightarrow$  Remove  $\overline{(f,g)}$  from P. [P done]

**2.** Fix  $(f, h) \in P'$ . If  $(g, h) \in P' \setminus \{(f, h)\}$  s.t.  $\triangleright \exists \lambda > 1$  and lcm (lt(*f*), lt(*h*)) =  $\lambda$  lcm (lt(*g*), lt(*h*))

 $\Longrightarrow$  Remove  $(g,h)$  from  $P'.$ 

We add a new element *h* to *G* and generate new pairs  $P' := \{(f,h) \mid f \in G\}.$ We update the pairs in 4 steps:

**1.** If  $(f, g) \in P$  s.t.

 $\triangleright$  lt(*h*) | lcm(lt(*f*), lt(*g*)),

 $\triangleright$  lcm (lt(*f*), lt(*h*))  $\neq$  lcm (lt(*f*), lt(*g*)),

 $\triangleright$  lcm (lt(*g*), lt(*h*))  $\neq$  lcm (lt(*f*), lt(*g*))

 $\implies$  Remove  $(f, g)$  from P. [P done]

**2.** Fix  $(f, h) \in P'$ . If  $(g, h) \in P' \setminus \{(f, h)\}$  s.t.  $\triangleright \exists \lambda > 1$  and lcm (lt(*f*), lt(*h*)) =  $\lambda$  lcm (lt(*g*), lt(*h*))  $\Longrightarrow$  Remove  $(g,h)$  from  $P'.$ 

**3.** Fix  $(f, h) \in P'$ . If  $(g, h) \in P' \setminus \{(f, h)\}$  s.t.  $\triangleright$  lcm(lt(*f*), lt(*h*)) = lcm(lt(*q*), lt(*h*))  $\Longrightarrow$  Remove  $(g,h)$  from  $P'.$  [Chain criterion done]

We add a new element *h* to *G* and generate new pairs  $P' := \{(f,h) \mid f \in G\}.$ We update the pairs in 4 steps:

**1.** If  $(f, g) \in P$  s.t.

 $\triangleright$  lt(*h*) | lcm(lt(*f*), lt(*g*)),

 $\triangleright$  lcm (lt(*f*), lt(*h*))  $\neq$  lcm (lt(*f*), lt(*g*)),

 $\triangleright$  lcm (lt(*g*), lt(*h*))  $\neq$  lcm (lt(*f*), lt(*g*))

=⇒ Remove (*f*,*g*) from *P*. [*P* done]

- **2.** Fix  $(f, h) \in P'$ . If  $(g, h) \in P' \setminus \{(f, h)\}$  s.t.  $\triangleright \exists \lambda > 1$  and lcm (lt(*f*), lt(*h*)) =  $\lambda$  lcm (lt(*g*), lt(*h*))  $\Longrightarrow$  Remove  $(g,h)$  from  $P'.$
- **3.** Fix  $(f, h) \in P'$ . If  $(g, h) \in P' \setminus \{(f, h)\}$  s.t.  $\triangleright$  lcm(lt(*f*), lt(*h*)) = lcm(lt(*q*), lt(*h*))  $\Longrightarrow$  Remove  $(g,h)$  from  $P'.$  [Chain criterion done]
- **4.** If  $(f, h) \in P'$  s.t. lcm  $(\text{lt}(f), \text{lt}(h)) = \text{lt}(f) \text{lt}(h)$  $\implies$  **Remove**  $(f, h)$  **from P'. [Product criterion done]**

## **Can we do even better?**

In our example we still need to consider

 ${\sf spol}\left( g_3, g_1\right)\stackrel{G}{\to} 0.$ 

## **Can we do even better?**

In our example we still need to consider

 ${\sf spol}\left( g_3, g_1\right)\stackrel{G}{\to} 0.$ 

How to get rid of this useless computation?

#### **Can we do even better?**

In our example we still need to consider

 ${\sf spol}\left( g_3, g_1\right)\stackrel{G}{\to} 0.$ 

How to get rid of this useless computation?

Use more structure of *I* ⇒ Signatures

# **Signatures**

Let  $I = \langle f_1, \ldots, f_m \rangle \subset \mathcal{R}$ . **Idea**: Give each  $f \in I$  a bit more structure:
Let  $I = \langle f_1, \ldots, f_m \rangle \subset \mathcal{R}$ . **Idea**: Give each *f* ∈ *I* a bit more structure:

**1.** Let  $\mathcal{R}^m$  be generated by  $e_1, \ldots, e_m$  and let  $\prec$  be a compatible monomial order on the monomials of  $\mathcal{R}^m$ .

Let  $I = \langle f_1, \ldots, f_m \rangle \subset \mathcal{R}$ . **Idea**: Give each *f* ∈ *I* a bit more structure:

- **1.** Let  $\mathcal{R}^m$  be generated by  $e_1, \ldots, e_m$  and let  $\prec$  be a compatible monomial order on the monomials of  $\mathscr{R}^m$ .
- **2.** Let  $\alpha \mapsto \overline{\alpha} : \mathscr{R}^m \to \mathscr{R}$  such that  $\overline{e}_i = f_i$  for all *i*.

Let  $I = \langle f_1, \ldots, f_m \rangle \subset \mathcal{R}$ . **Idea**: Give each *f* ∈ *I* a bit more structure:

- **1.** Let  $\mathcal{R}^m$  be generated by  $e_1, \ldots, e_m$  and let  $\prec$  be a compatible monomial order on the monomials of  $\mathscr{R}^m$ .
- **2.** Let  $\alpha \mapsto \overline{\alpha} : \mathscr{R}^m \to \mathscr{R}$  such that  $\overline{e}_i = f_i$  for all *i*.
- **3.** Each  $f \in I$  can be represented via some  $\alpha \in \mathcal{R}^m$ :  $f = \overline{\alpha}$

Let  $I = \langle f_1, \ldots, f_m \rangle \subset \mathcal{R}$ . **Idea**: Give each  $f \in I$  a bit more structure:

- **1.** Let  $\mathcal{R}^m$  be generated by  $e_1, \ldots, e_m$  and let  $\prec$  be a compatible monomial order on the monomials of  $\mathscr{R}^m$ .
- **2.** Let  $\alpha \mapsto \overline{\alpha} : \mathscr{R}^m \to \mathscr{R}$  such that  $\overline{e}_i = f_i$  for all *i*.
- **3.** Each  $f \in I$  can be represented via some  $\alpha \in \mathcal{R}^m$ :  $f = \overline{\alpha}$
- **4.** A **signature** of *f* is given by  $s(f) = \text{lt}_{\prec}(\alpha)$  where  $f = \overline{\alpha}$ .

Let  $I = \langle f_1, \ldots, f_m \rangle \subset \mathcal{R}$ . **Idea**: Give each *f* ∈ *I* a bit more structure:

- **1.** Let  $\mathcal{R}^m$  be generated by  $e_1, \ldots, e_m$  and let  $\prec$  be a compatible monomial order on the monomials of  $\mathscr{R}^m$ .
- **2.** Let  $\alpha \mapsto \overline{\alpha} : \mathscr{R}^m \to \mathscr{R}$  such that  $\overline{e}_i = f_i$  for all *i*.
- **3.** Each  $f \in I$  can be represented via some  $\alpha \in \mathscr{R}^m$ :  $f = \overline{\alpha}$
- **4.** A **signature** of *f* is given by  $s(f) = \text{lt}_{\prec}(\alpha)$  where  $f = \overline{\alpha}$ .
- **5.** An element  $\alpha \in \mathbb{R}^m$  such that  $\overline{\alpha} = 0$  is called a **syzygy**.

# **Our example again – with signatures and** ≺**pot**

$$
g_1 = xy - z^2
$$
,  $s(g_1) = e_1$ ,  
 $g_2 = y^2 - z^2$ ,  $s(g_2) = e_2$ .

# **Our example again – with signatures and** ≺**pot**

$$
g_1 = xy - z^2
$$
,  $s(g_1) = e_1$ ,  
\n $g_2 = y^2 - z^2$ ,  $s(g_2) = e_2$ .

$$
g_3 = \text{spol}(g_2, g_1) = xg_2 - yg_1
$$
  

$$
\Rightarrow \mathfrak{s}(g_3) = x \mathfrak{s}(g_2) = x e_2.
$$

### Our example again – with signatures and  $\prec_{\text{pot}}$

$$
g_1 = xy - z^2
$$
,  $s(g_1) = e_1$ ,  
\n $g_2 = y^2 - z^2$ ,  $s(g_2) = e_2$ .

 $g_3 =$ spol $(g_2, g_1) = xg_2 - yg_1$  $\Rightarrow$   $s(g_3) = x s(g_2) = x e_2$ .

 ${\sf spol}(g_3,g_1) = yg_3 - z^2g_1$  $\Rightarrow$   $\mathfrak{s}$ (spol( $g_3, g_1$ )) =  $\mathfrak{ys}(g_3) = \mathfrak{x}$ ye<sub>2</sub>.

### Our example again – with signatures and  $\prec_{\text{pot}}$

$$
g_1 = xy - z^2
$$
,  $s(g_1) = e_1$ ,  
 $g_2 = y^2 - z^2$ ,  $s(g_2) = e_2$ .

 $g_3 =$ spol $(g_2, g_1) = xg_2 - yg_1$  $\Rightarrow$   $s(g_3) = x s(g_2) = x e_2$ .

 ${\sf spol}(g_3,g_1) = yg_3 - z^2g_1$  $\Rightarrow$   $\mathfrak{s}$ (spol( $g_3, g_1$ )) =  $\mathfrak{ys}(g_3) = x \mathfrak{y} e_2$ .

Note that  $s$  (spol $(g_3, g_1)$ ) =  $xye_2$  and  $lm(g_1) = xy$ .

 $\alpha \in \mathscr{R}^m \implies$  polynomial  $\overline{\alpha}$  with lt $(\overline{\alpha})$ , signature  $\mathfrak{s}(\alpha) =$  lt $(\alpha)$ 

 $\alpha \in \mathscr{R}^m \implies$  polynomial  $\overline{\alpha}$  with lt $(\overline{\alpha})$ , signature  $\mathfrak{s}(\alpha) =$  lt $(\alpha)$ 

S-pairs/S-polynomials:

$$
\text{spol}\left(\overline{\alpha}, \overline{\beta}\right) = a\overline{\alpha} - b\overline{\beta} \implies \text{spair}\left(\alpha, \beta\right) = a\alpha - b\beta
$$

 $\alpha \in \mathscr{R}^m \implies$  polynomial  $\overline{\alpha}$  with lt $(\overline{\alpha})$ , signature  $\mathfrak{s}(\alpha) =$  lt $(\alpha)$ 

#### S-pairs/S-polynomials:

$$
\text{spol}\left(\overline{\alpha},\overline{\beta}\right)=a\overline{\alpha}-b\overline{\beta} \implies \text{spair}\left(\alpha,\beta\right)=a\alpha-b\beta
$$

s-reductions:

$$
\overline{\gamma}-d\overline{\delta} \implies \gamma-d\delta
$$

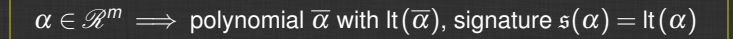

#### S-pairs/S-polynomials:

$$
\text{spol}\left(\overline{\alpha},\overline{\beta}\right)=a\overline{\alpha}-b\overline{\beta} \implies \text{spair}\left(\alpha,\beta\right)=a\alpha-b\beta
$$

s-reductions:

$$
\overline{\gamma}-d\overline{\delta} \implies \gamma-d\delta
$$

#### **Remark**

In the following we need one detail from signature-based Gröbner Basis computations:

**We pick from** *P* **by increasing signature.**

$$
\Big|\ \mathfrak{s}(\alpha) = \mathfrak{s}(\beta)\ \implies \text{Compute 1, remove 1.}
$$

$$
\mathfrak{s}(\alpha)=\mathfrak{s}(\beta)\;\;\Longrightarrow\;\; \text{Compute 1, remove 1.}
$$

#### **Sketch of proof**

**1.**  $s(\alpha - \beta) \prec s(\alpha), s(\beta)$ .

**2.** All S-pairs are handled by increasing signature.  $\Rightarrow$  All relatons  $\prec$   $\mathfrak{s}(\alpha)$  are known:

 $\alpha = \beta +$  elements of smaller signature

 $\Box$ 

S-pairs in signature *T*

S-pairs in signature *T*

What are all possible configurations to reach signature *T*?

#### S-pairs in signature *T*

 $\mathfrak{R}_\mathcal{T} = \Big\{ a\alpha \mid \alpha \text{ handled by the algorithm and } \mathfrak{s}(a\alpha) = \mathcal{T} \Big\}$ 

What are all possible configurations to reach signature *T*?

#### S-pairs in signature *T*

 $\mathfrak{R}_\mathcal{T} = \Big\{ a\alpha \mid \alpha \text{ handled by the algorithm and } \mathfrak{s}(a\alpha) = \mathcal{T} \Big\}$ 

What are all possible configurations to reach signature *T*?

Define an order on R*<sup>T</sup>* and choose the maximal element.

 $\mathfrak{R}_\mathcal{T} = \Big\{ a\alpha \mid \alpha \text{ handled by the algorithm and } \mathfrak{s}(a\alpha) = \mathcal{T} \Big\}$ 

 $\mathfrak{R}_\mathcal{T} = \Big\{ a\alpha \mid \alpha \text{ handled by the algorithm and } \mathfrak{s}(a\alpha) = \mathcal{T} \Big\}$ 

Choose *b* $\beta$  to be an element of  $\mathfrak{R}_{\mathcal{T}}$  maximal w.r.t. an order  $\triangleleft$ .

 $\mathfrak{R}_\mathcal{T} = \Big\{ a\alpha \mid \alpha \text{ handled by the algorithm and } \mathfrak{s}(a\alpha) = \mathcal{T} \Big\}$ 

Choose *b*β to be an element of  $\mathfrak{R}_{\mathcal{T}}$  maximal w.r.t. an order  $\triangleleft$ .

1. If *b* $\beta$  is a syzygy  $\implies$  Go on to next signature.

 $\mathfrak{R}_\mathcal{T} = \Big\{ a\alpha \mid \alpha \text{ handled by the algorithm and } \mathfrak{s}(a\alpha) = \mathcal{T} \Big\}$ 

Choose *b*β to be an element of  $\mathfrak{R}_{\mathcal{T}}$  maximal w.r.t. an order  $\triangleleft$ .

- 1. If  $b\beta$  is a syzygy  $\implies$  Go on to next signature.
- 2. If  $b\beta$  is not part of an S-pair  $\implies$  Go on to next signature.

 $\mathfrak{R}_\mathcal{T} = \Big\{ a\alpha \mid \alpha \text{ handled by the algorithm and } \mathfrak{s}(a\alpha) = \mathcal{T} \Big\}$ 

Choose *b*β to be an element of  $\mathfrak{R}_{\mathcal{T}}$  maximal w.r.t. an order  $\triangleleft$ .

- 1. If  $b\overline{\beta}$  is a syzygy  $\implies$  Go on to next signature.
- 2. If  $b\beta$  is not part of an S-pair  $\implies$  Go on to next signature.

**Revisiting our example with** ≺**pot**

$$
\mathfrak{s}(\textsf{spol}(g_3,g_1)) = xy e_2
$$
\n
$$
g_1 = xy - z^2
$$
\n
$$
g_2 = y^2 - z^2
$$
\n
$$
\Rightarrow \textsf{psyz}(g_2,g_1) = g_1 e_2 - g_2 e_1 = xy e_2 + \dots
$$

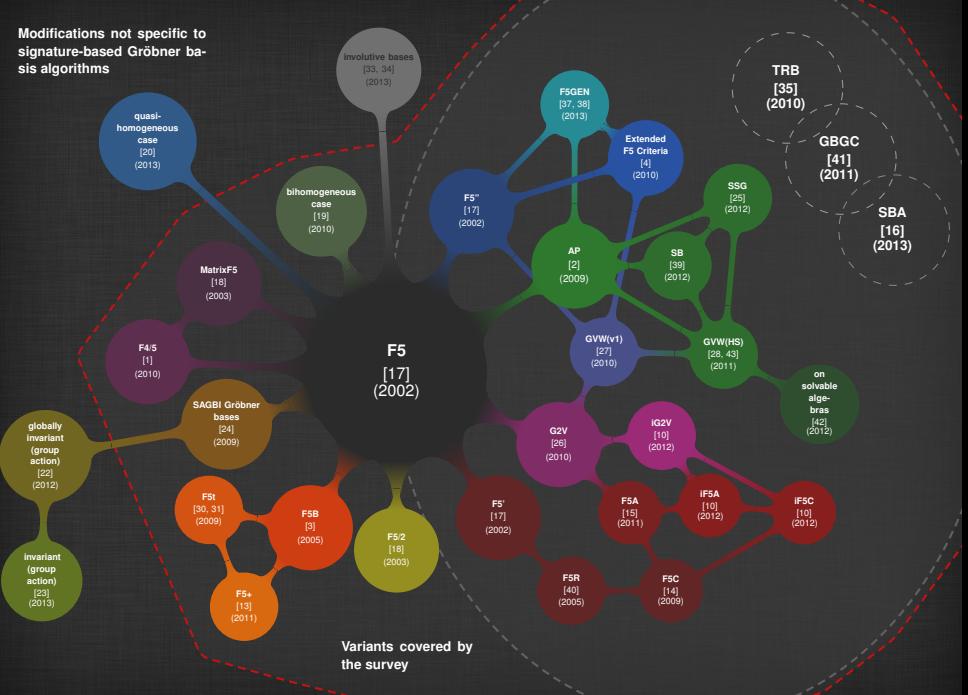

# # zero reductions (Singular-4-0-0,  $\mathbb{F}_{32003}$ )

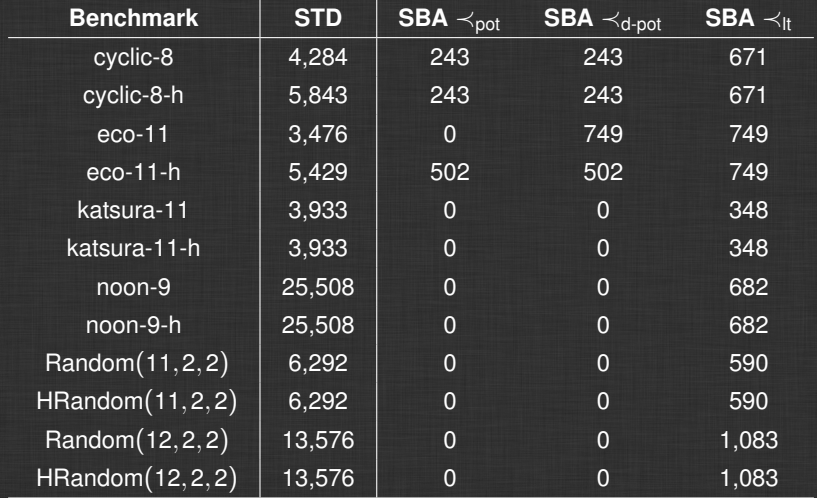

# **Time in seconds (Singular-4-0-0,**  $\mathbb{F}_{32003}$ **)**

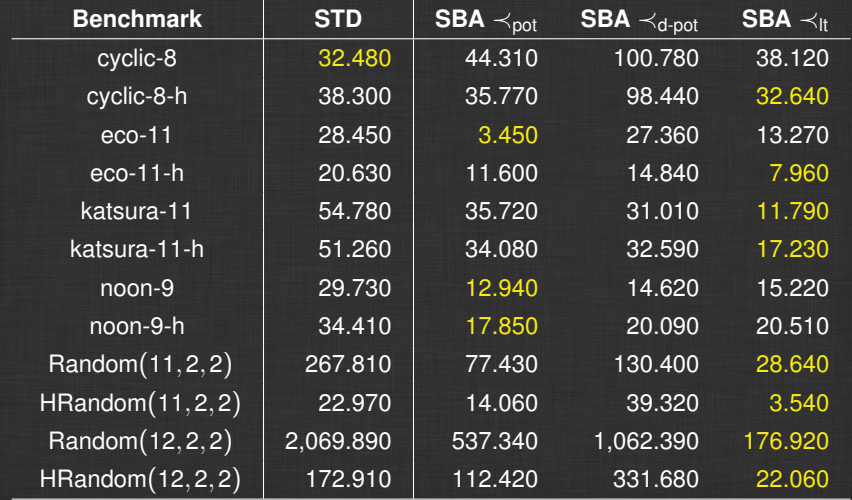

Buchberger's Product and Chain criterion can be combined with the Rewrite criterion [\[29,](#page-147-3) [33,](#page-147-1) [11\]](#page-144-3):

Buchberger's Product and Chain criterion can be combined with the Rewrite criterion [\[29,](#page-147-3) [33,](#page-147-1) [11\]](#page-144-3):

> Chain criterion is a special case of the Rewrite criterion  $\Rightarrow$  already included.

Buchberger's Product and Chain criterion can be combined with the Rewrite criterion [\[29,](#page-147-3) [33,](#page-147-1) [11\]](#page-144-3):

> Chain criterion is a special case of the Rewrite criterion  $\Rightarrow$  already included.

----------------------------

Product criterion is not always (but mostly) included.

Buchberger's Product and Chain criterion can be combined with the Rewrite criterion [\[29,](#page-147-3) [33,](#page-147-1) [11\]](#page-144-3):

> Chain criterion is a special case of the Rewrite criterion  $\Rightarrow$  already included.

Product criterion is not always (but mostly) included.

 $\alpha$  added to  $\mathscr G$  $\overline{\mathbf{v}}$ Generate all possible principal syzygies with  $\alpha$ . (e.g. **GVW**)

Buchberger's Product and Chain criterion can be combined with the Rewrite criterion [\[29,](#page-147-3) [33,](#page-147-1) [11\]](#page-144-3):

> Chain criterion is a special case of the Rewrite criterion  $\Rightarrow$  already included.

Product criterion is not always (but mostly) included.

 $\alpha$  added to  $\mathscr G$  $\overline{\mathbf{v}}$ Generate all possible principal syzygies with  $\alpha$ . (e.g. **GVW**)

S-pair fulfilling Product criterion not detected by Rewrite criterion  $\overline{\mathbf{v}}$ Add one corresponding syzygy. (e.g. **SBA** in **Singular**)

# **Experimental results**

### Implementation done in **Singular** [\[9\]](#page-144-4)

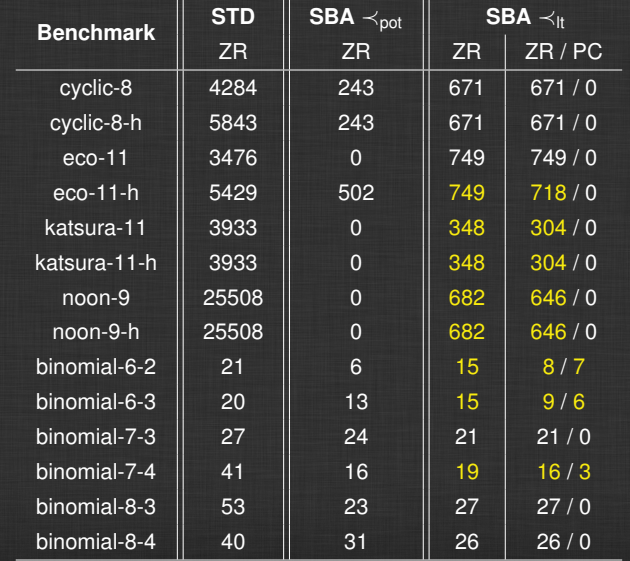

# **And what's about SBA using** ≺**pot ?**

#### **Conjecture [\[11\]](#page-144-3)**

Every S-polynomial fulfilling the Product criterion is also detected by the Rewrite criterion in **SBA** using  $\prec_{pot}$ .

# **And what's about SBA using** ≺**pot ?**

#### **Conjecture [\[11\]](#page-144-3)**

Every S-polynomial fulfilling the Product criterion is also detected by the Rewrite criterion in **SBA** using  $\prec_{pot}$ .

- $\triangleright$  We checked several million examples, all fulfilling the conjecture.
- $\blacktriangleright$  Until now we cannot prove this.

# **And what's about SBA using** ≺**pot ?**

#### **Conjecture [\[11\]](#page-144-3)**

Every S-polynomial fulfilling the Product criterion is also detected by the Rewrite criterion in **SBA** using  $\prec_{\text{pot}}$ .

 $\triangleright$  We checked several million examples, all fulfilling the conjecture.

 $\triangleright$  Until now we cannot prove this.

#### **Ongoing work:**

**1.** Describe in detail the connection between our conjecture and Moreno-Socías conjecture [\[36\]](#page-148-2).

------------

**2.** Try to exploit even more algebraic structures for predicting zero reductions.
<span id="page-72-0"></span>**1 [Predicting zero reductions](#page-9-0)**

**2 Fast linear algebra for computing Gröbner bases** 

## **Buchberger's algorithm - revisited**

**Input:** Ideal  $I = \langle f_1, \ldots, f_m \rangle$ **Output:** Gröbner basis *G* for *I* 

1.  $G \leftarrow \emptyset$ 

- **2.**  $G \leftarrow G \cup \{f_i\}$  for all *i* ∈ {1, ..., *m*}
- **3.** Set  $P \leftarrow \{\textsf{spol}\left(f_i, f_j\right) \mid f_i, f_j \in G, i > j\}$
- **4.** Choose  $p \in P$ ,  $P \leftarrow P \setminus \{p\}$ 
	- (a) If  $p \stackrel{G}{\rightarrow} 0$  **⊳ no new information** Go on with the next element in *P*.
	- (b) If  $p \stackrel{G}{\rightarrow} q \neq 0$  **►** new information Build new S-pair with *q* and add them to *P*. Add *q* to *G*. Go on with the next element in *P*.
- **5.** When  $P = \bar{\emptyset}$  we are done and G is a Gröbner basis for *I*.

# **Faugere's F4 algorithm `**

**Input:** Ideal  $I = \langle f_1, \ldots, f_m \rangle$ **Output:** Gröbner basis *G* for *I* 

1.  $G \leftarrow \emptyset$ 

- **2.** *G* ← *G* ∪ {*f<sub>i</sub>*} for all *i* ∈ {1,...,*m*}
- **3.** Set  $P \leftarrow \{ (af, bg) | f, g \in G \}$
- 4.  $d \leftarrow 0$
- **5.** while  $P \neq \emptyset$ :

## **Faugere's F4 algorithm `**

**Input:** Ideal  $I = \langle f_1, \ldots, f_m \rangle$ **Output:** Gröbner basis *G* for *I* 

1.  $G \leftarrow \emptyset$ 

- **2.**  $G \leftarrow \overline{G} \cup \{f_i\}$  for all *i* ∈ {1,...,*m*}
- **3.** Set  $P \leftarrow \{ (af, bg) | f, g \in G \}$
- **4.**  $d$  ← 0
- **5.** while  $P \neq \emptyset$ :
	- (a)  $d \leftarrow d+1$
	- (b)  $P_d \leftarrow$  **Select**  $(P)$ ,  $P \leftarrow P \setminus P_d$
	- (c)  $L_d \leftarrow \{af, bg \mid (af, bg) \in P_d\}$
	- (d)  $L_d \leftarrow$  **Symbolic Preprocessing** $(L_d, G)$
	- (e)  $F_d \leftarrow \text{Reduction}(L_d, G)$
	- (f) for  $h \in F_d$ :
		- $\blacktriangleright$  If It (*h*)  $\notin$  *L*(*G*) (all other *h* are "useless"):
			- $P \leftarrow P \cup \{$  new pairs with *h*

 $\triangleright$  *G* ← *G* ∪ {*h*}

#### **6.** Return *G*

## **Differences to Buchberger**

- **1.** Select a subset *P<sup>d</sup>* of *P*, not only one element.
- **2.** Do a symbolic preprocessing: Search and store reducers, but do not reduce.
- **3.** Do a full reduction of  $P_d$  at once: Reduce a subset of  $\mathcal R$  by a subset of  $\mathcal R$

## **Differences to Buchberger**

- **1.** Select a subset *P<sup>d</sup>* of *P*, not only one element.
- **2.** Do a symbolic preprocessing: Search and store reducers, but do not reduce.
- **3.** Do a full reduction of *P<sup>d</sup>* at once: Reduce a subset of  $\mathcal R$  by a subset of  $\mathcal R$

If **Select**(*P*) selects only 1 pair F4 is just Buchberger's algorithm. Usually one chooses the normal selection strategy, i.e. all pairs of lowest degree.

# **Symbolic preprocessing**

**Input:**  $L$ ,  $G$  finite subsets of  $\mathscr R$ **Output:** a finite subset of  $\mathscr R$ 

1.  $F \leftarrow I$ 

**2.**  $D \leftarrow L(F)$  (S-pairs already reduce lead terms)

- **3.** while  $T(F) \neq D$ :
	- (a) Choose  $m \in T(F) \setminus D$ ,  $D \leftarrow D \cup \{m\}$ .
	- (b) If  $m \in L(G) \Rightarrow \exists g \in G$  and  $\lambda \in \mathcal{R}$  such that  $\lambda \operatorname{lt}(g) = m$  $\triangleright$  *F* ← *F* ∪ { $\lambda$ *g*}

**4.** Return *F*

# **Symbolic preprocessing**

**Input:**  $L$ ,  $G$  finite subsets of  $\mathscr R$ **Output:** a finite subset of  $\mathscr R$ 

1.  $F \leftarrow I$ 

**2.**  $D \leftarrow L(F)$  (S-pairs already reduce lead terms)

- **3.** while  $T(F) \neq D$ :
	- (a) Choose  $m \in T(F) \setminus D$ ,  $D \leftarrow D \cup \{m\}$ .
	- (b) If  $m \in L(G) \Rightarrow \exists g \in G$  and  $\lambda \in \mathcal{R}$  such that  $\lambda \operatorname{lt}(g) = m$  $\triangleright$  *F* ← *F* ∪ { $\lambda$ *g*}

**4.** Return *F*

We optimize this soon!

## **Reduction**

#### **Input:** *L*, *G* finite subsets of  $\mathscr R$ **Output:** a finite subset of  $\mathscr R$

- **1.**  $M \leftarrow$  Macaulay matrix of  $L$
- **2.**  $M \leftarrow$  Gaussian Elimination of *M* (Linear algebra)
- **3.**  $F \leftarrow$  polynomials from rows of M
- **4.** Return *F*

## **Reduction**

#### **Input:**  $L$ ,  $G$  finite subsets of  $\mathscr R$ **Output:** a finite subset of  $\mathscr R$

- **1.** *M* ← Macaulay matrix of *L*
- **2.**  $M \leftarrow$  Gaussian Elimination of M (Linear algebra)
- **3.**  $F \leftarrow$  polynomials from rows of M
- **4.** Return *F*

#### **Macaulay matrix**

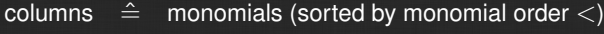

rows  $\hat{=}$  coeffs of polynomials in L

 $\mathscr{R} = \mathbb{Q}[a, b, c, d]$ ,  $<$  denotes DRL and we use the normal selection strategy for **Select**  $(P)$ .  $I = \langle f_1, \ldots, f_4 \rangle$ , where

> $f_1 = abcd - 1$ ,  $f_2 = abc + abd + acd + bcd$ ,  $f_3 = ab + bc + ad + cd$ ,  $f_4 = a + b + c + d$ .

 $\mathscr{R} = \mathbb{Q}[a, b, c, d]$ ,  $<$  denotes DRL and we use the normal selection strategy for **Select** (*P*).  $I = \langle f_1, \ldots, f_4 \rangle$ , where

> $f_1 = abcd - 1$ ,  $f_2 = abc + abd + acd + bcd$ ,  $f_3 = ab + bc + ad + cd$ ,  $f_4 = a + b + c + d$ .

We start with  $G = \{f_4\}$  and  $P_1 = \{(f_3, bt_4)\}$ , thus  $L_1 = \{f_3, bt_4\}$ .

 $\mathscr{R} = \mathbb{Q}[a, b, c, d]$ ,  $\leq$  denotes DRL and we use the normal selection strategy for **Select** (*P*).  $I = \langle f_1, \ldots, f_4 \rangle$ , where

> $f_1 = abcd - 1$ .  $f_2 = abc + abd + acd + bcd$ ,  $f_3 = ab + bc + ad + cd$ ,  $f_4 = a + b + c + d$ .

We start with  $G = \{f_4\}$  and  $P_1 = \{(f_3, bt_4)\}$ , thus  $L_1 = \{f_3, bt_4\}$ . Let us do symbolic preprocessing:

> $T(L_1) = \{ab, b^2, bc, ad, bd, cd \}$  $L_1 = \{f_3, bf_4\}$

 $\mathscr{R} = \mathbb{Q}[a, b, c, d]$ ,  $\leq$  denotes DRL and we use the normal selection strategy for **Select** (*P*).  $I = \langle f_1, \ldots, f_4 \rangle$ , where

> $f_1 = abcd - 1$ .  $f_2 = abc + abd + acd + bcd$ ,  $f_3 = ab + bc + ad + cd$ ,  $f_4 = a + b + c + d$ .

We start with  $G = \{f_4\}$  and  $P_1 = \{(f_3, bt_4)\}$ , thus  $L_1 = \{f_3, bt_4\}$ . Let us do symbolic preprocessing:

> $T(L_1) = \{ab, b^2, bc, ad, bd, cd \}$  $L_1 = \{f_3, bf_4\}$

 $b^2\notin L(G)$ ,

 $\mathscr{R} = \mathbb{Q}[a, b, c, d]$ ,  $\leq$  denotes DRL and we use the normal selection strategy for **Select** (*P*).  $I = \langle f_1, \ldots, f_4 \rangle$ , where

> $f_1 = abcd - 1$ .  $f_2 = abc + abd + acd + bcd$ ,  $f_3 = ab + bc + ad + cd$ ,  $f_4 = a + b + c + d$ .

We start with  $G = \{f_4\}$  and  $P_1 = \{(f_3, bt_4)\}$ , thus  $L_1 = \{f_3, bt_4\}$ . Let us do symbolic preprocessing:

> $T(L_1) = \{ab, b^2, bc, ad, bd, cd \}$  $L_1 = \{f_3, bf_4\}$

 $b^2 \notin L(G)$ ,  $bc \notin L(G)$ ,

 $\mathscr{R} = \mathbb{Q}[a, b, c, d]$ ,  $\leq$  denotes DRL and we use the normal selection strategy for **Select** (*P*).  $I = \langle f_1, \ldots, f_4 \rangle$ , where

> $f_1 = abcd - 1$ .  $f_2 = abc + abd + acd + bcd$ ,  $f_3 = ab + bc + ad + cd$ ,  $f_4 = a + b + c + d$ .

We start with  $G = \{f_4\}$  and  $P_1 = \{(f_3, bt_4)\}$ , thus  $L_1 = \{f_3, bt_4\}$ . Let us do symbolic preprocessing:

> $T(L_1) = \{ab, b^2, bc, ad, bd, cd, d^2\}$  $L_1 = \{f_3, bf_4, df_4\}$

 $b^2 \notin \mathsf{L}(G)$ ,  $bc \notin \mathsf{L}(G)$ ,  $d$  lt  $(f_4) = ad,$ 

 $\mathscr{R} = \mathbb{Q}[a, b, c, d]$ ,  $\leq$  denotes DRL and we use the normal selection strategy for **Select** (*P*).  $I = \langle f_1, \ldots, f_4 \rangle$ , where

> $f_1 = abcd - 1$ .  $f_2 = abc + abd + acd + bcd$ ,  $f_3 = ab + bc + ad + cd$ ,  $f_4 = a + b + c + d$ .

We start with  $G = \{f_4\}$  and  $P_1 = \{(f_3, bt_4)\}$ , thus  $L_1 = \{f_3, bt_4\}$ . Let us do symbolic preprocessing:

> $T(L_1) = \{ab, b^2, bc, ad, bd, cd, d^2\}$  $L_1 = \{f_3, bf_4, df_4\}$

 $b^2 \notin \mathsf{L}(G)$ ,  $bc \notin \mathsf{L}(G)$ ,  $d$  lt $(f_4)=ad$ , all others also  $\notin \mathsf{L}(G)$ ,

Now reduction: Convert polynomial data *L*<sup>1</sup> to Macaulay Matrix *M*<sup>1</sup>

$$
ab \t b2 \t bc \t ad \t bd \t cd \t d2
$$
  

$$
df_4 \t \begin{pmatrix} 0 & 0 & 0 & 1 & 1 & 1 & 1 \\ 1 & 0 & 1 & 1 & 0 & 1 & 0 \\ 1 & 1 & 1 & 0 & 1 & 0 & 0 \end{pmatrix}
$$

Now reduction: Convert polynomial data *L*<sup>1</sup> to Macaulay Matrix *M*<sup>1</sup>

> 0 0 0 1 1 1 1 1 0 1 1 0 1 0 1 1 1 0 1 0 0  $\sqrt{ }$  $\overline{\phantom{a}}$  $\setminus$  $\overline{\phantom{a}}$ *ab b* <sup>2</sup> *bc ad bd cd d* 2 *df*<sup>4</sup> *f*3 *bf*<sup>4</sup>

Gaussian Elimination of *M*1:

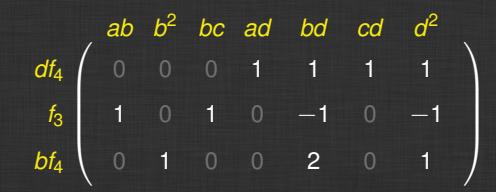

Convert matrix data back to polynomial structure *F*1:

| ab $b^2$ bc ad bd cd $d^2$ |   |   |   |   |    |   |    |
|----------------------------|---|---|---|---|----|---|----|
| $df_4$                     | 0 | 0 | 1 | 1 | 1  | 1 |    |
| $f_3$                      | 1 | 0 | 1 | 0 | -1 | 0 | -1 |
| $bf_4$                     | 0 | 1 | 0 | 0 | 2  | 0 | 1  |

$$
F_1 = \left\{ \underbrace{ad + bd + cd + d^2}_{f_5}, \underbrace{ab + bc - bd - d^2}_{f_6}, \underbrace{b^2 + 2bd + d^2}_{f_7} \right\}
$$

Convert matrix data back to polynomial structure *F*1:

| ab $b^2$ bc ad bd cd $d^2$ |   |   |   |   |    |   |    |
|----------------------------|---|---|---|---|----|---|----|
| $df_4$                     | 0 | 0 | 1 | 1 | 1  | 1 |    |
| $f_3$                      | 1 | 0 | 1 | 0 | -1 | 0 | -1 |
| $bf_4$                     | 0 | 1 | 0 | 0 | 2  | 0 | 1  |

$$
F_1 = \left\{ \underbrace{ad+bd+cd+d^2}_{f_5}, \underbrace{ab+bc-bd-d^2}_{f_6}, \underbrace{b^2+2bd+d^2}_{f_7} \right\}
$$

 $lt(f_5)$ ,  $lt(f_6) \in L(G)$ , so

 $G \leftarrow G \cup \{f_7\}.$ 

Next round:

 $G = \{f_4, f_7\}, P_2 = \{(f_2, bcf_4)\}, L_2 = \{f_2, bcf_4\}.$ 

Next round:

$$
G = \{t_4, t_7\}, P_2 = \{(t_2, bct_4)\}, L_2 = \{t_2, bct_4\}.
$$

We can simplify the computations:

$$
\mathsf{lt}(bcf_4) = abc = \mathsf{lt}(cf_6).
$$

 $f_6$  possibly better reduced than  $f_4$ . ( $f_6$  is not in *G*!)

$$
\implies L_2 = \{f_2, cf_6\}
$$

Next round:

$$
G = \{t_4, t_7\}, P_2 = \{(t_2, bct_4)\}, L_2 = \{t_2, bct_4\}.
$$

We can simplify the computations:

$$
\mathsf{lt}(bcf_4) = abc = \mathsf{lt}(cf_6).
$$

 $f_6$  possibly better reduced than  $f_4$ . ( $f_6$  is not in *G*!)

$$
\implies L_2 = \{f_2, cf_6\}
$$

Symbolic preprocessing:

$$
T(L_2) = \{abc, bc^2, abd, acd, bcd, cd^2\}
$$
  

$$
L_2 = \{t_2, ct_6, \}
$$

Next round:

$$
G = \{t_4, t_7\}, P_2 = \{(t_2, bct_4)\}, L_2 = \{t_2, bct_4\}.
$$

We can simplify the computations:

$$
\mathrm{lt}(bct_4)=abc=\mathrm{lt}(ct_6).
$$

 $f_6$  possibly better reduced than  $f_4$ . ( $f_6$  is not in *G*!)

$$
\implies L_2 = \{f_2, cf_6\}
$$

Symbolic preprocessing:

 $T(L_2) = \{abc, bc^2, abd, acd, bcd, cd^2\}$  $L_2 = \{f_2, cf_6, \dots\}$ 

 $bc^2 \notin L(G)$ ,

Next round:

$$
G = \{t_4, t_7\}, P_2 = \{(t_2, bct_4)\}, L_2 = \{t_2, bct_4\}.
$$

We can simplify the computations:

$$
\mathrm{lt}(bcf_4)=abc=\mathrm{lt}(cf_6).
$$

 $f_6$  possibly better reduced than  $f_4$ . ( $f_6$  is not in *G*!)

$$
\implies L_2 = \{f_2, cf_6\}
$$

Symbolic preprocessing:

 $T(L_2) = \{abc, bc^2, abd, acd, bcd, cd^2\}$  $L_2 = \{f_2, cf_6, \}$ 

 $bc^2 \notin L(G)$ , *abd* = lt(*bdf<sub>4</sub>*), but also *abd* = lt(*bf<sub>5</sub>*)!

Next round:

$$
G = \{t_4, t_7\}, P_2 = \{(t_2, bct_4)\}, L_2 = \{t_2, bct_4\}.
$$

We can simplify the computations:

$$
\mathrm{lt}(bcf_4)=abc=\mathrm{lt}(cf_6).
$$

 $f_6$  possibly better reduced than  $f_4$ . ( $f_6$  is not in *G*!)

$$
\implies L_2 = \{f_2, cf_6\}
$$

Symbolic preprocessing:

 $T(L_2) = \{abc, bc^2, abd, acd, bcd, cd^2\}$  $L_2 = \{f_2, cf_6, \}$ 

 $bc^2 \notin L(G)$ , *abd* = lt(*bdf<sub>4</sub>*), but also *abd* = lt(*bf<sub>5</sub>*)!

Let us investigate this in more detail.

#### **Idea**

Try to replace  $u \cdot f$  by a product  $(wv) \cdot g$  where *vg* corresponds to an already computed row in the Gauss. Elim. of a previous matrix *M<sup>i</sup>* . ⇒ Reuse rows that are reduced but not "in" *G*.

#### **Idea**

Try to replace  $u \cdot f$  by a product  $(wv) \cdot q$  where *vg* corresponds to an already computed row in the Gauss. Elim. of a previous matrix *M<sup>i</sup>* . ⇒ Reuse rows that are reduced but not "in" *G*.

**Input:** monomial *u*, polynomial *f*, list  $\mathscr F$  of old  $F_i$  (from  $M_i$  after Gauss. Elim.) **Output:** product *v* · *g* replacing *u* · *f*

#### **Idea**

Try to replace  $u \cdot f$  by a product  $(wv) \cdot q$  where *vg* corresponds to an already computed row in the Gauss. Elim. of a previous matrix *M<sup>i</sup>* . ⇒ Reuse rows that are reduced but not "in" *G*.

**Input:** monomial *u*, polynomial *f*, list  $\mathscr F$  of old  $F_i$  (from  $M_i$  after Gauss. Elim.) **Output:** product *v* · *g* replacing *u* · *f*

- **1.**  $d \leftarrow$  current index in the F4 algorithm
- **2.**  $D(u) \leftarrow \{$ list of divisors of  $u$ }
- **3.** for  $w \in D(u)$

(a) if  $\exists j \in \{1, \ldots, d-1\}$  such that *w* · *f* corresponds to row in *M<sub>i</sub>*  $\triangleright \exists_1 g \in F_i$  such that  $\text{lt}(g) = \text{lt}(w \cdot f)$ 

 $\triangleright$  if  $w \neq u$ : Return **Simplify**  $\left(\frac{u}{w}, g, \mathscr{F}\right)$  (recursive call)

. else: Return 1 · *g*

**4.** else: Return *u* · *f*

#### **Note**

- $\triangleright$  Tries to reuse all rows from old matrices.  $\Rightarrow$  We need to keep them in memory.
- $\triangleright$  We also simplify generators of S-pairs, as we have done in our example:  $(f_2, bcf_4) \Longrightarrow (f_2, cf_6)$ .
- $\triangleright$  One can also choose "better" reducers by other properties, not only "last reduced one".
- ▶ Without **Simplify** the F4 algorithm is rather slow.

#### **Note**

- $\triangleright$  Tries to reuse all rows from old matrices.  $\Rightarrow$  We need to keep them in memory.
- $\triangleright$  We also simplify generators of S-pairs, as we have done in our example:  $(f_2, bcf_4) \Longrightarrow (f_2, cf_6)$ .
- $\triangleright$  One can also choose "better" reducers by other properties, not only "last reduced one".
- I Without **Simplify** the F4 algorithm is rather slow.

In our example: Choose *bf*<sup>5</sup> as reducer, not *bdf*4.

}

Symbolic preprocessing - now with simplify:

 $T(L_2) = \{abc, bc^2, abd, acd, bcd, cd^2\}$  $L_2 = \{f_2, cf_6\}$ 

 $bc^2 \notin L(G)$ ,

}

Symbolic preprocessing - now with simplify:

 $T(L_2) = \{abc, bc^2, abd, acd, bcd, cd^2\}$  $L_2 = \{f_2, cf_6\}$ 

 $bc^2 \notin L(G)$ , *abd* = lt(*bf*<sub>5</sub>),

Symbolic preprocessing - now with simplify:

 $T(L_2) = \{abc, bc^2, abd, acd, bcd, cd^2, b^2d, c^2d \}$  $L_2 = \{f_2, cf_6, bf_5\}$ 

 $bc^2 \notin L(G)$ ,  $abd = \text{lt}(bf_5)$ ,

Symbolic preprocessing - now with simplify:

 $T(L_2) = \{abc, bc^2, abd, acd, bcd, cd^2, b^2d, c^2d,...\}$  $L_2 = \{f_2, cf_6, bf_5, cf_5, df_7\}$ 

 $bc^2 \notin L(G)$ , *abd* = lt(*bf*<sub>5</sub>), and so on.
## **Example: Cyclic-4**

Symbolic preprocessing - now with simplify:

 $T(L_2) = \{abc, bc^2, abd, acd, bcd, cd^2, b^2d, c^2d,...\}$  $L_2 = \{f_2, cf_6, bf_5, cf_5, df_7\}$ 

 $bc^2 \notin L(G)$ , *abd* = lt(*bf*<sub>5</sub>), and so on.

Now try to exploit the special structure of the Macaulay matrices.

Use **Linear Algebra** for reduction steps in GB computations.

Use **Linear Algebra** for reduction steps in GB computations.

$$
\begin{array}{cccc}\n1 & 3 & 0 & 0 & 7 & 1 & 0 \\
1 & 0 & 4 & 1 & 0 & 0 & 5 \\
0 & 1 & 6 & 0 & 8 & 0 & 1 \\
0 & 5 & 0 & 0 & 0 & 2 & 0 \\
0 & 0 & 0 & 0 & 1 & 3 & 1\n\end{array}
$$

Use **Linear Algebra** for reduction steps in GB computations.

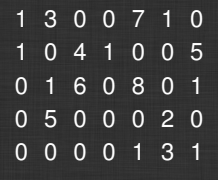

Knowledge of underlying GB structure

Use **Linear Algebra** for reduction steps in GB computations.

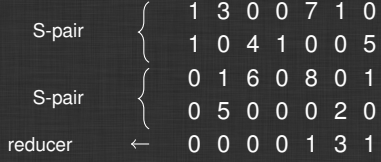

Knowledge of underlying GB structure

Use **Linear Algebra** for reduction steps in GB computations.

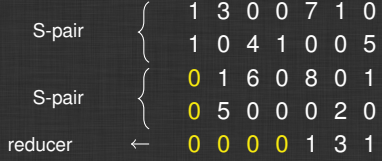

Knowledge of underlying GB structure

Use **Linear Algebra** for reduction steps in GB computations.

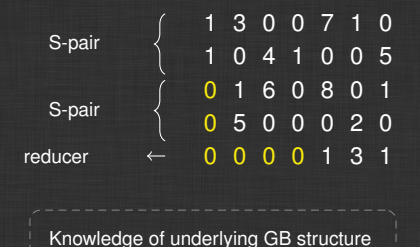

#### **Idea**

Do a static **reordering before** the Gaussian Elimination to achieve a better initial shape. **Reorder afterwards**.

**1st step**: Sort pivot and non-pivot columns

 3 0 0 7 1 0 0 4 1 0 0 5 1 6 0 8 0 1 5 0 0 0 2 0 0 0 0 1 3 1

**1st step**: Sort pivot and non-pivot columns

 3 0 0 7 1 0 0 4 1 0 0 5 1 6 0 8 0 1 5 0 0 0 2 0 0 0 0 1 3 1

Pivot column

**1st step**: Sort pivot and non-pivot columns

 3 0 0 7 1 0 0 4 1 0 0 5 1 6 0 8 0 1 5 0 0 0 2 0 0 0 0 1 3 1

Pivot column

**1st step**: Sort pivot and non-pivot columns

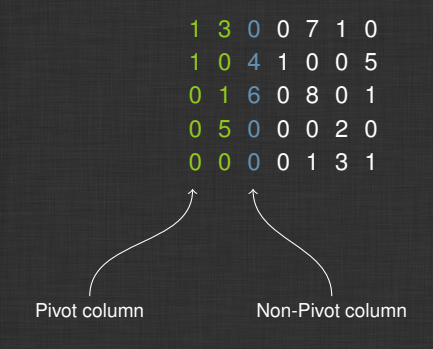

1st step: Sort pivot and non-pivot columns

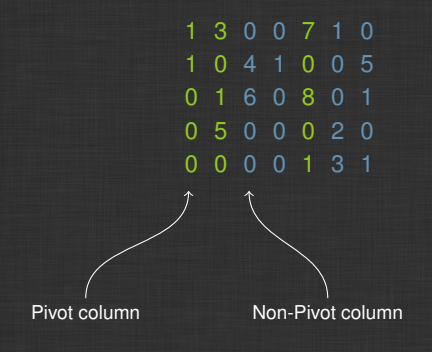

#### 1st step: Sort pivot and non-pivot columns

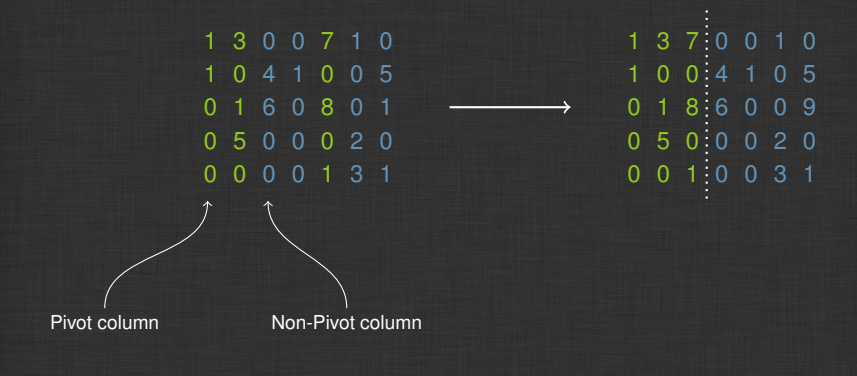

**2nd step**: Sort pivot and non-pivot rows

 $1 3 7:0 0 1 0$  $1 0 0:4 1 0 5$  $0 1 8:6 0 0 9$  $0 5 0:0 0 2 0$  $0 0 1:0 0 3 1$ 

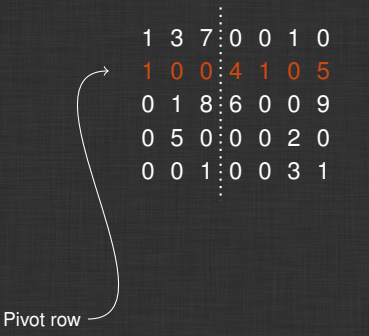

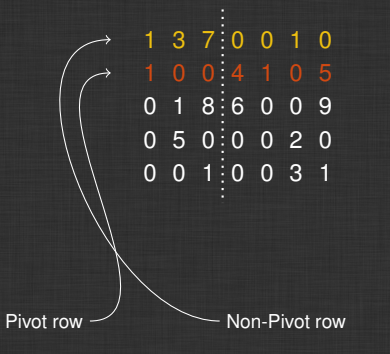

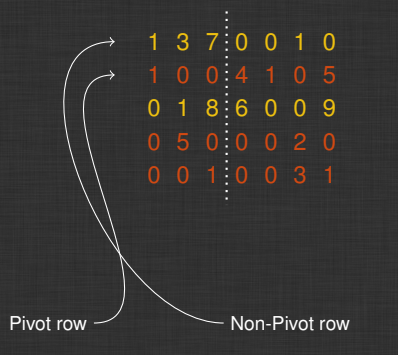

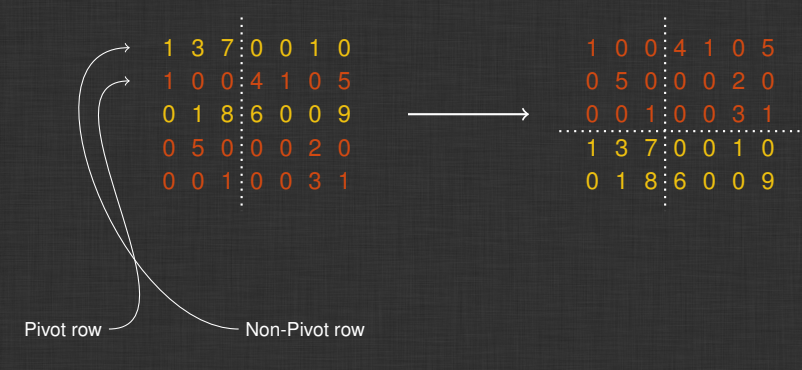

**3rd step**: Reduce lower left part to zero

 0 0 4 1 0 5 5 0 0 0 2 0 0 1 0 0 3 1 3 7 0 0 1 0 1 8 6 0 0 9

#### **3rd step**: Reduce lower left part to zero

 0 0 4 1 0 5 5 0 0 0 2 0 0 1 0 0 3 1 3 7 0 0 1 0 1 8 6 0 0 9

 0 0 4 1 0 5 5 0 0 0 2 0 0 1 0 0 3 1 0 0 7 10 3 10 0 0 6 0 2 1

#### **4th step**: Reduce lower right part

 0 0 4 1 0 5 5 0 0 0 2 0 0 0 7 10 3 10 0 0 6 0 2 1

#### **4th step**: Reduce lower right part

 0 0 4 1 0 5 5 0 0 0 2 0 0 1 0 0 3 1 0 0 7 10 3 10 0 0 6 0 2 1

 0 0 4 1 0 5 5 0 0 0 2 0 0 1 0 0 3 1 0 0 7 10 3 10 0 0 0 4 1 5

#### **4th step**: Reduce lower right part

 0 0 4 1 0 5 5 0 0 0 2 0 0 1 0 0 3 1 0 0 7 10 3 10 0 0 6 0 2 1

 0 0 4 1 0 5 5 0 0 0 2 0 0 1 0 0 3 1 0 0 7 10 3 10 0 0 0 4 1 5

**5th step**: Remap columns of lower right part

#### Some data about the matrix:

►  $F_4$  computation of homogeneous KATSURA-12, degree 6 matrix

#### Some data about the matrix:

- ►  $F_4$  computation of homogeneous KATSURA-12, degree 6 matrix
- $\blacktriangleright$  Size 137*MB*

#### Some data about the matrix:

- ► F<sub>4</sub> computation of homogeneous KATSURA-12, degree 6 matrix
- $\blacktriangleright$  Size 137*MB*
- $\triangleright$  24,006,869 nonzero elements (density:  $5\%$ )

#### Some data about the matrix:

- ► F<sub>4</sub> computation of homogeneous KATSURA-12, degree 6 matrix
- $\blacktriangleright$  Size 137*MB*
- $\triangleright$  24,006,869 nonzero elements (density:  $5\%$ )
- $\blacktriangleright$  Dimensions:

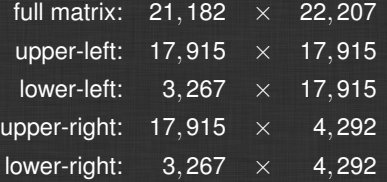

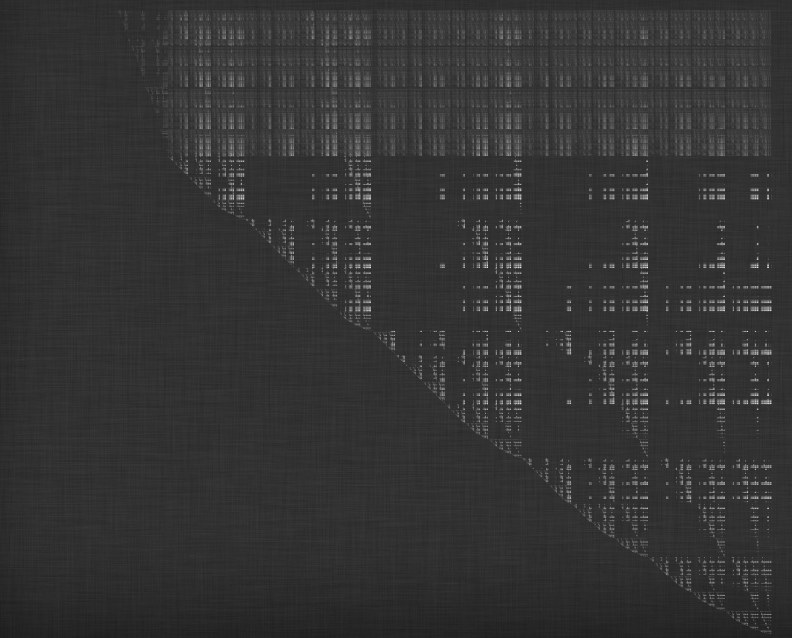

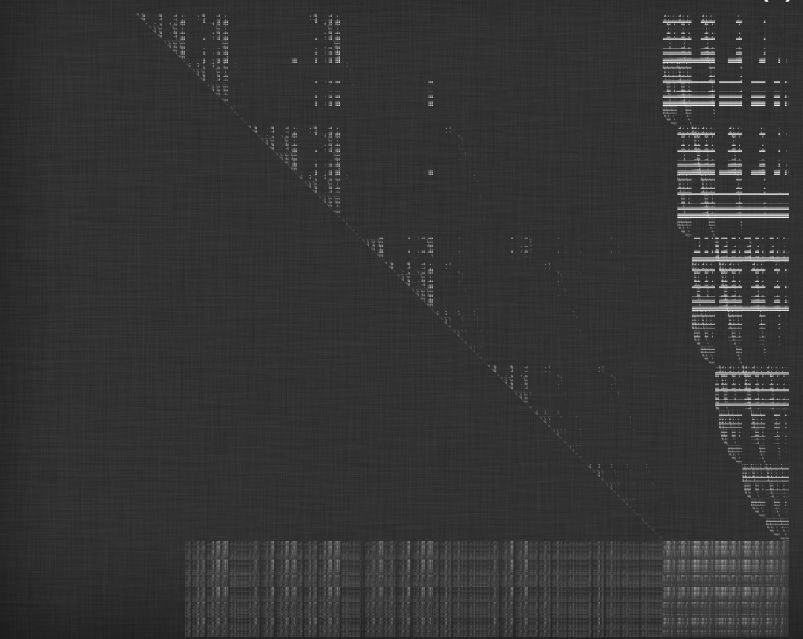

# **Hybrid Matrix Multiplication** *A* <sup>−</sup>1*B*

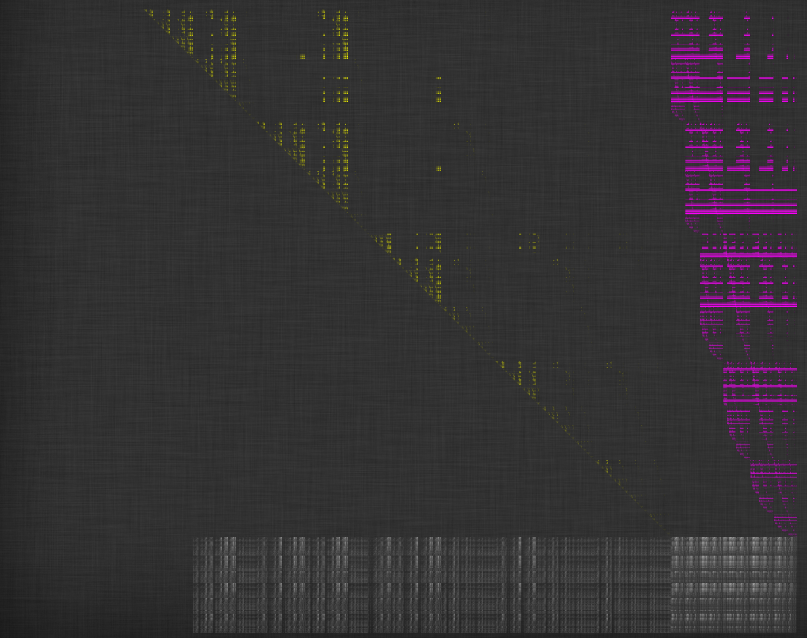

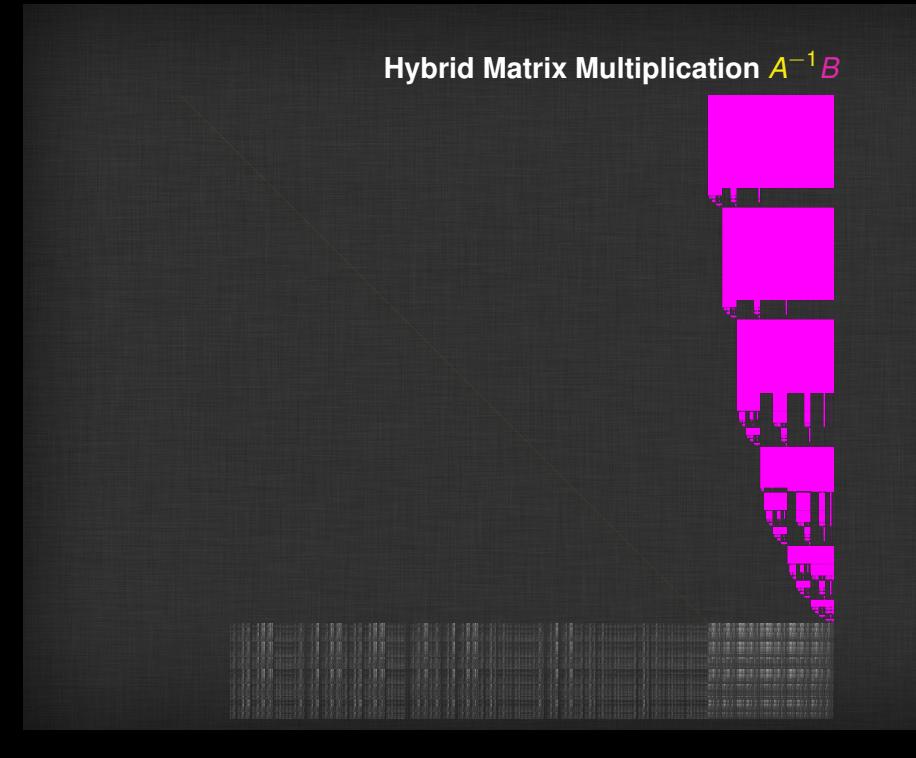

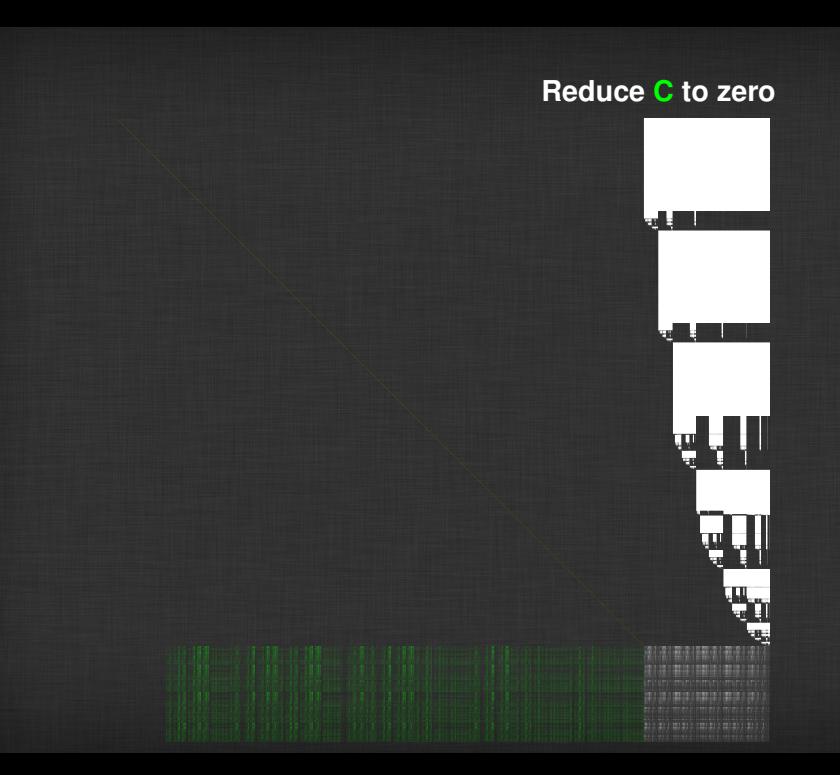

# **Gaussian Elimination on D**

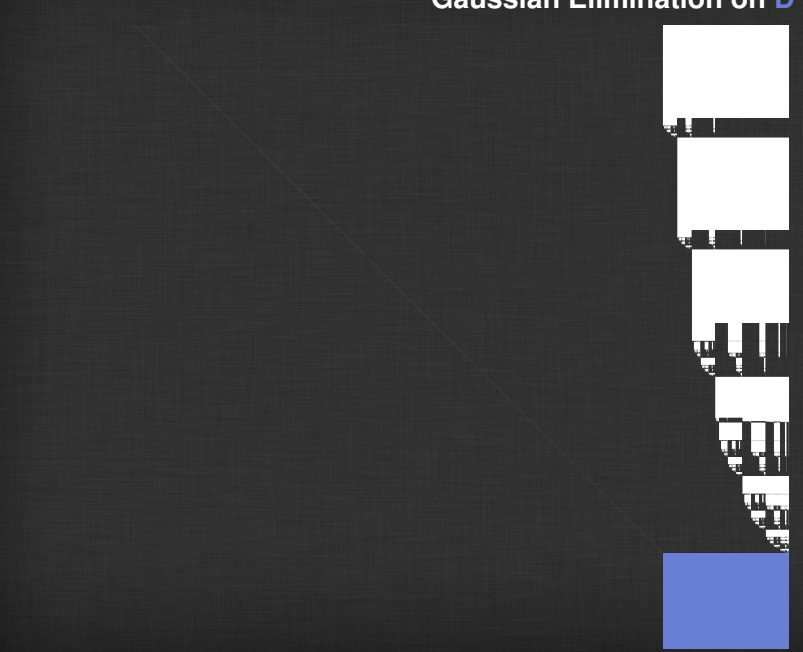

# **New information**

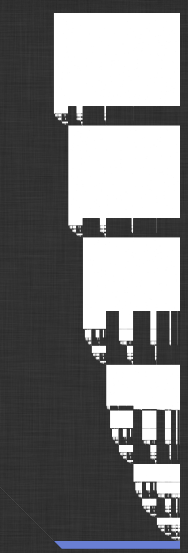

#### **First attempts**

2010 – UPMC Paris 6, INRIA PolSys Team Jean-Charles Faugère & Sylvain Lachartre – FL

2011 – University of Kaiserslautern Bradford Hovinen – LELA <https://github.com/Singular/LELA>

2012 – UPMC Paris 6, INRIA PolSys Team Fayssal Martani – new implementation in LELA <https://github.com/martani/LELA>

2012-2013 – University of Kaiserslautern Bjarke Hammersholt Roune – MathicGB <https://github.com/broune/mathicgb>

2012-2014 – University of Passau Severin Neumann – parallelGBC <https://github.com/svrnm/parallelGBC>

### **References I**

- [1] Albrecht, M. and Perry, J. F4/5. <http://arxiv.org/abs/1006.4933>, 2010.
- [2] Arri, A. and Perry, J. The F5 Criterion revised. *Journal of Symbolic Computation*, 46(2):1017–1029, June 2011. Preprint online at <arxiv.org/abs/1012.3664>.
- [3] Ars, G. *Applications des bases de Grobner ¨ a la cryptographie `* . PhD thesis, Universite de ´ Rennes I, 2005.
- [4] Ars, G. and Hashemi, A. Extended F5 Criteria. *Journal of Symbolic Computation, MEGA 2009 special issue*, 45(12):1330–1340, 2010.
- [5] Buchberger, B. *Ein Algorithmus zum Auffinden der Basiselemente des Restklassenringes nach einem nulldimensionalen Polynomideal*. PhD thesis, University of Innsbruck, 1965.
- [6] Buchberger, B. Ein algorithmisches Kriterium für die Lösbarkeit eines algebraischen Gleichungssystems. *Aequ. Math.*, 4(3):374–383, 1970.
- [7] Buchberger, B. A criterion for detecting unnecessary reductions in the construction of Gröbner bases. In *EUROSAM '79, An International Symposium on Symbolic and Algebraic Manipulation*, volume 72 of *Lecture Notes in Computer Science*, pages 3–21. Springer, 1979.
- [8] Buchberger, B. Gröbner Bases: An Algorithmic Method in Polynomial Ideal Theory, pages 184–232, 1985.
#### **References II**

- [9] Decker, W., Greuel, G.-M., Pfister, G., and Schönemann, H. SINGULAR 4-0-0 A *computer algebra system for polynomial computations*, 2014.
- [10] Eder, C. Improving incremental signature-based Groebner bases algorithms. *ACM SIGSAM Communications in Computer Algebra*, 47(1):1–13, 2013.
- [11] Eder, C. Predicting zero reductions in Gröbner basis computations. submitted to Journal of Symbolc Computation, preprint at <http://arxiv.org/abs/1404.0161>, 2014.
- [12] Eder, C. and Faugère, J.-C. A survey on signature-based Groebner basis algorithms, 2014.
- [13] Eder, C., Gash, J., and Perry, J. Modifying Faugère's F5 Algorithm to ensure termination. *ACM SIGSAM Communications in Computer Algebra*, 45(2):70–89, 2011.
- [14] Eder, C. and Perry, J. F5C: A Variant of Faugère's F5 Algorithm with reduced Gröbner bases. *Journal of Symbolic Computation, MEGA 2009 special issue*, 45(12):1442–1458, 2010. <dx.doi.org/10.1016/j.jsc.2010.06.019>.
- [15] Eder, C. and Perry, J. Signature-based Algorithms to Compute Gröbner Bases. In *ISSAC 2011: Proceedings of the 2011 international symposium on Symbolic and algebraic computation*, pages 99–106, 2011.

### **References III**

- [16] Eder, C. and Roune, B. H. Signature Rewriting in Gröbner Basis Computation. In *ISSAC 2013: Proceedings of the 2013 international symposium on Symbolic and algebraic computation*, pages 331–338, 2013.
- [17] Faugère, J.-C. A new efficient algorithm for computing Gröbner bases without reduction to zero F5. In *ISSAC'02, Villeneuve d'Ascq, France*, pages 75–82, July 2002. Revised version from <http://fgbrs.lip6.fr/jcf/Publications/index.html>.
- [18] Faugère, J.-C. and Joux, A. Algebraic Cryptanalysis of Hidden Field Equation (HFE) Cryptosystems Using Gröbner Bases. 2729:44-60, 2003.
- [19] Faugère, J.-C., Safey El Din, M., and Spaenlehauer, P.-J. Gröbner Bases of Bihomogeneous Ideals Generated by Polynomials of Bidegree (1,1): Algorithms and Complexity. *Journal of Symbolic Computation*, 46(4):406–437, 2011. Available online 4 November 2010.
- [20] Faugère, J.-C., Safey El Din, M., and Verron, T. On the complexity of Computing Gröbner Bases for Quasi-homogeneous Systems. In *Proceedings of the 38th international symposium on International symposium on symbolic and algebraic computation*, ISSAC '13, pages 189–196, New York, NY, USA, 2013. ACM.
- [21] Faugère, J.-C., Spaenlehauer, P.-J. and Svartz, J. Sparse Gröbner Bases: the unmixed Case. In *Proceedings of the 39th international symposium on International symposium on symbolic and algebraic computation*, ISSAC '14, Kobe, Japan, 2014.

### **References IV**

- [22] Faugère, J.-C. and Svartz, J. Solving polynomial systems globally invariant under an action of the symmetric group and application to the equilibria of n vertices in the plane. In *Proceedings of the 37th international symposium on International symposium on symbolic and algebraic computation*, ISSAC '12, pages 170–178, New York, NY, USA, 2012. ACM.
- [23] Faugère, J.-C. and Svartz, J. Gröbner Bases of ideals invariant under a Commutative group : the Non-modular Case. In *Proceedings of the 38th international symposium on International symposium on symbolic and algebraic computation*, ISSAC '13, pages 347–354, New York, NY, USA, 2013. ACM.
- [24] Faugère, J.-C. and Rahmany, S. Solving systems of polynomial equations with symmetries using SAGBI-Gröbner bases. In *ISSAC '09: Proceedings of the 2009 international symposium on Symbolic and algebraic computation*, ISSAC '09, pages 151–158, New York, NY, USA, 2009. ACM.
- [25] Galkin, V. Simple signature-based Groebner basis algorithm. <http://arxiv.org/abs/1205.6050>, 2012.
- [26] Gao, S., Guan, Y., and Volny IV, F. A new incremental algorithm for computing Gröbner bases. In *ISSAC '10: Proceedings of the 2010 international symposium on Symbolic and algebraic computation*, pages 13–19. ACM, 2010.
- [27] Gao, S., Volny IV, F., and Wang, D. A new algorithm for computing Groebner bases. <http://eprint.iacr.org/2010/641>, 2010.

## **References V**

- [28] Gao, S., Volny IV, F., and Wang, D. A new algorithm for computing Groebner bases (rev. 2011). [http://www.math.clemson.edu/˜sgao/papers/gvw.pdf](http://www.math.clemson.edu/~sgao/papers/gvw.pdf), 2011.
- [29] Gao, S., Volny IV, F., and Wang, D. A new algorithm for computing Groebner bases (rev. 2013). 2013.
- **[30] Gash, J. M.** *On efficient computation of Gröbner bases***. PhD thesis, University of Indiana,** Bloomington, IN, 2008.
- [31] Gash, J. M. A provably terminating and speed-competitive variant of F5 F5t. *submitted to the Journal of Symbolic Computation*, 2009.
- [32] Gebauer, R. and Möller, H. M. On an installation of Buchberger's algorithm. *Journal of Symbolic Computation*, 6(2-3):275–286, October/December 1988.
- [33] Gerdt, V. P. and Hashemi, A. On the use of Buchberger criteria in G2V algorithm for calculating Gröbner bases. Program. Comput. Softw. 39(2):81–90. March 2013.
- [34] Gerdt, V. P., Hashemi, A., and M.-Alizadeh, B. Involutive Bases Algorithm Incorporating F5 Criterion. *J. Symb. Comput.*, 59:1–20, 2013.
- [35] Huang, L. A new conception for computing Gröbner basis and its applications. <http://arxiv.org/abs/1012.5425>, 2010.

### **References VI**

- [36] Moreno-Socías, G. Degrevlex Gröbner bases of generic complete intersections. *Journal of Pure and Applied Algebra*, 180(3):263 – 283, 2003.
- [37] Pan, S., Hu, Y., and Wang, B. The Termination of Algorithms for Computing Gröbner Bases. <http://arxiv.org/abs/1202.3524>, 2012.
- [38] Pan, S., Hu, Y., and Wang, B. The Termination of the F5 Algorithm Revisited. In *ISSAC 2013: Proceedings of the 2013 international symposium on Symbolic and algebraic computation*, pages 291–298, 2013.
- [39] Roune, B. H. and Stillman, M. Practical Gröbner Basis Computation. In *ISSAC 2012: Proceedings of the 2012 international symposium on Symbolic and algebraic computation*,
- [40] Stegers, T. Faugère's F5 Algorithm revisited. Master's thesis, Technische Univerität Darmstadt, revised version 2007.
- [41] Sun, Y. and Wang, D. K. A generalized criterion for signature related Gröbner basis algorithms. In *ISSAC 2011: Proceedings of the 2011 international symposium on Symbolic and algebraic computation*, pages 337–344, 2011.
- [42] Sun, Y., Wang, D. K., Ma, D. X., and Zhang, Y. A signature-based algorithm for computing Gröbner bases in solvable polynomial algebras. In *ISSAC 2012: Proceedings of the 2011 international symposium on Symbolic and algebraic computation*, pages 351–358, 2012.

# **References VII**

[43] Volny, F. New algorithms for computing Gröbner bases. PhD thesis, Clemson University, 2011.